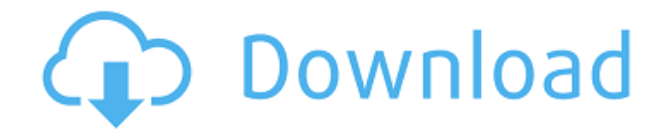

## **Express Menu Crack+ With License Key [Mac/Win]**

9) Проверка орфографии, которая выделяет слова с ошибками в строке или абзаце и предлагает их вам (щелкните правой кнопкой мыши, чтобы добавить в словарь). 8) Простой, но эффективный инструмент поиска слов, который позволя время. 7) Быстрый и очень простой в использовании. Найдите слова и запомните их в инструменте или поделитесь ими по электронной почте, RSS и Twitter. 6) Простой текстовый редактор, позволяющий сохранять несколько документ синонимов, корневых слов и определений. 4) Удобный конвертер, который позволяет напрямую преобразовывать веб-страницы в документы PDF и наоборот. 3) Преобразователь текст в солос, который переводит текст в слышимую речь и 2) Онлайн-переводчик, который позволяет переводить с одного языка на другой на лету. Этот удобный инструмент можно использовать в самом приложении, без какого-либо стороннего программного обеспечения. 1) Конвертер файлов и аудиофайлы в форматы WAV, WMA, MP3 и OGG. Советы по экспресс-меню: 1) Нажмите «Настройки» в меню, чтобы открыть диалоговое окно «Настройки». Вы можете изменить словарь, добавить папки и включить / отключить проверку орфог автомат. Кнопка «Скриншоты» приведет вас в раздел справки приложения. 2) Нажмите «Справка» в меню, чтобы открыть диалоговое окно справки приложения, содержащее краткие инструкции для пользователя. 3) Пользовательский вид Руководство пользователя экспресс-меню: 1) Из любого диалога можно запустить функцию "F2". Нажмите «Настройки» в меню, чтобы открыть диалоговое окно «Настройки». Вы можете изменить словарь, добавить папки и включить / отк онлайн-музыкальный автомат. Кнопка «Скриншоты» приведет вас в раздел справки приложения. 2) Нажмите «Справка» в меню, чтобы открыть диалоговое окно справки приложения, содержащее краткие инструкции для пользователя. 3) На «Настройки». Вы можете изменить словарь, добавить папки и включить/выключить проверку орфографии,

Экспресс-меню обеспечивает удобный и быстрый доступ к часто используемым командам. Этот тип меню можно найти во многих приложениях, но часто это короткое меню с большим количеством команд. Описание: Программа довольно прос не более семи дней. Кроме того, пробная версия может быть дополнительно расширена за счет премиум-версии за 0,99 доллара США. Версия для Windows 7, 8 или 10 и Mac OS, а версия для Chrome требует использования Google Chrom официальном интернет-магазине Chrome. Описание браузера Хром: Это отдельный браузер, что означает, что все вкладки, которые вы открываете в этом браузере, хранятся в другом месте. Программа доступна в Интернет-магазине Ch выбору, войти в систему и установить расширение Chrome. Список ваших закладок отобразится в правом верхнем углу экрана. Описание экспресс-меню: Это хороший и быстрый доступ к некоторым часто используемым командам. Этот тип Это библиотека новостных статей и газет. Хотя это дает вам возможность читать весь список статей или только последние, вы также можете указать язык, на котором хотите читать. Что нового? 1.4.1: Исправлено исчезновение вкла Исправлены сбои малых дополнений. 1.3.0: Исправлена ошибка, из-за которой кнопка «Закрыть» не закрывала вкладку при нажатии на нее. 1.2.1: Исправлено иесколько ошибок. 1.2.0: Ссылки на следующую/предыдущую вкладку активны версия. Лицензия: Бесплатное ПО Express Menu GPL-лицензия. Это программное обеспечение не защищено авторским правом. Если вы хотите использовать это программное обеспечение, вы можете это сделать. Вы не обязаны принимать программное обеспечение в соответствии со своими требованиями.Вы даже можете повторно распространять его при условии, что вы не меняете первоначального автора/издателя. Экспресс-меню распространяется под лицензией GNU Gen 1eaed4ebc0

**Express Menu Crack+ Keygen For (LifeTime) Free Download [32|64bit] (2022)**

## **Express Menu Serial Number Full Torrent Free X64**

Удаляет теги ID3 и, при необходимости, теги альбома, исполнителя и времени. Идеально подходит для тех, кто хочет удалить ID3 из музыки. Все популярные форматы: Windows Media Audio, MP3, OGG Vorbis Поддерживаемые платформы Windows 8.1, Windows 10 и Windows Server 2008/2008 R2/2012/2016. КРЕДИТЫ: Первоначальный автор: Майло Дата публикации: 2007 г. Размер файла: 7,8 МБ Издатель: АСХ Interactive, Ltd. Открытый исходный код Нет Свободно Да Бес Интернет-проводник Fire Fox Яблочное сафари Гугл Хром Доступность программного обеспечения Информация о файле PLEADER — это простой, но эффективный проигрыватель пианино. Он хорошо работает как в портретном, так и в ландш Специально для студентов-музыкантов, пианистов и других людей, которые хотят слушать и редактировать свои пианино без сложного интерфейса. Все, что вам нужно сделать, чтобы протестировать функции приложения, — это нажать к Когда закончите, приложение позволит вам прослушать мелодию и отредактировать любые ноты, используя окно пианино. Это также позволяет вам создавать файл пианино с нуля. Кроме того, приложение включает в себя простой в испо и легко добавлять новые ролики. Внешний вид приложения простой и понятный, с акцентами красного, синего и зеленого цветов. Вы также можете использовать палитру треугольных форм приложения. Приложение работает на Windows 2 требуется. Автор утверждает, что PLEADER «предлагает упрощенный графический интерфейс поверх некоторых очень мощных функций», не вдаваясь в подробности того, как это работает внутри. РАБОТАЕТ В Windows Vista и Windows 7, R2/2012/2016. КРЕДИТЫ: Автор оригинала: Лари Нолан Дата публикации: 2008 г. Размер файла: 9,2 МБ Издатель: ACX Interactive Ltd. Открытый исходный код Нет Свободно Да Фре

## What's New in the?

Измерение: Неодимовый полимер OptiBlue в цвете: Неодимовый полимер OptiRed в цвете: Неодимовый полимер OptiBlack в цвете: Цветовая гамма: Количество элементов OptiBrite™: Цветовая температура: Интенсивность цвета: Неодим Неодимовый полимер OptiBlack в цвете: Количество элементов OptiBrite™: Цветовая температура: Интенсивность цвета: Распространение: Распяжка цвета: Точка привязки: Неодимовый полимер OptiBlue в цвете: Неодимовый полимер O ОрtiBrite™: Цветовая температура: Интенсивность цвета: Распространение: Растяжка цвета: Точка привязки: Количество элементов OptiBrite™: Цветовая температура: Интенсивность цвета: Распространение: Растяжка цвета: Точка п особенность, особенно для профессиональных фотографов, заключается в том, что вы можете осмотреть изображение перед началом модификации. Кроме того, вы можете автоматически помечать изображения водяными знаками перед их за Правильно: Total Watermark Professional позволяет вам использовать версию ваших файлов с полным разрешением на экране, пока вы вносите изменения. Технические характеристики Измерение: длина 33 дюйма Ширина: 16 дюймов длин дюймов Одно и то же название - разные издательства - отвечает требованиям Эстонского департамента образования. На этот раз детям Эстонии представлена сказка о Килимаску («Хозяйство Килимаску»), отмеченная наградами ССС (С Новикова. Действие иллюстраций популярного автора - зрелых и простых одновременно - происходит в живом мире сельского поселения, где дети автора проходят путь от самих детей до взрослых, работающих на земле. Да будет сказа

## **System Requirements:**

Минимум: ОС: Windows XP (SP2), Windows Vista (SP2), Windows 7 (SP1) или Windows 8.1 (SP1) ЦП: Pentium III с тактовой частотой 1 ГГц или выше Память: 192 МБ ОЗУ Графика: совместимая с Microsoft DirectX 9.0 видеокарта с 1 М (SP2), Windows Vista (SP2), Windows 7 (SP1) или Windows 8.1 (SP1) Процессор

Related links: